### Codage et Traitement des Données Numériques

-

## Compression

#### Emmanuel Jeandel (emmanuel.jeandel@lif.univ-mrs.fr) http://www.lif.univ-mrs.fr/˜ejeandel/enseignement.html

8 février 2011

#### **1 LZ**

**Q 1)** Effectuer la compression de la chaîne abcababcabbc. par les algorithmes LZ78 et LZ77 (on prendra pour ce dernier une fenêtre de taille 4).

Vous trouverez en annexe l'exécution de l'algorithme LZ78 sur un paragraphe pris dans un texte de Jules Verne. On le représente par un tableau *T* qui contient dans la case *T*[*i*] l'indice et le caractère obtenu lors de la *i*ème étape de l'algorithme LZ78. (Autrement dit, le résultat de l'algorithme LZ78 est  $T[1]T[2]T[3]...$ 

**Q 2)** Trouvez les trois premiers mots et les deux derniers mots du texte. Expliquer votre démarche

**Q 3)** Donner deux chaînes de caractères qui se décompressent en le même résultat par LZ78. Même question avec LZ77.

**Q 4)** Compresser avec LZ78 la chaîne suivante (elle a 17 lettres) :

aaababcabcdabcdeabcdef

**Q 5)** Montrer qu'on peut la compresser (en gardant le même décompresseur) en beaucoup moins de symboles.

**Q 6)** Montrer que la même chaîne avec un a en plus au début se compresse mieux.

#### **2 MNP5**

Il existe plusieurs protocoles de compression utilisés par les modems. Nous nous intéressons ici au protocole MNP5. On suppose maintenant que l'alphabet est l'alphabet à 32 symboles que voici :

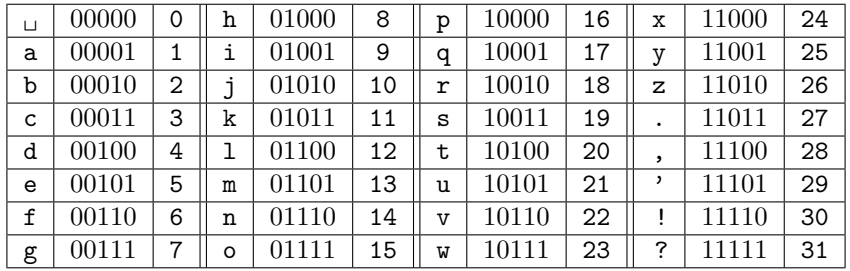

Bien entendu, le vrai protocole utilise l'alphabet usuel à 256 symboles.

L'algorithme est en deux phases.

La première phase fait partie de la famille appelée compressions RLE (Run-Length Encoding). Le principe est très simple : On recopie chaque caractère. Si on constate une répétition de au moins 3 fois le même caractère, on insère 3 fois ce caractère suivi du nombre de fois où il apparaît dans la suite.

Ainsi, par exemple la chaîne suivante :

bbaaaaaaaaaaaaaaaaaaaaaaaaaaaaaaacccda

se transformera en bbaaa, ccc<sub>u</sub>da

Le caractère, signifie donc qu'il faut encore insérer 28 lettres  $a$ , le caractère  $\Box$  qu'il faut encore insérer 0 fois la lettre c..

**Q 1)** Expliquer comment décompresser (Il n'est pas demandé d'écrire un algorithme).

**Q 2)** Quel est le taux de compression maximum et minimum qu'on peut atteindre en utilisant cette méthode ? Donner un exemple où on atteint ce maximum, et un exemple où on atteint ce minimum.

Une fois passée cette première phase, la seconde partie de l'algorithme est une "variante" d'un algorithme de type Huffman.

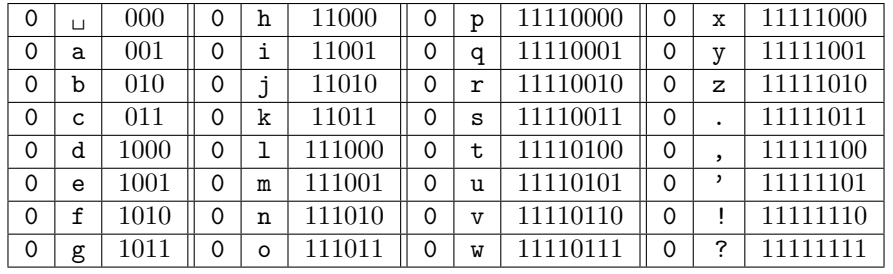

On utilise pour cela un tableau, rempli initialement ainsi.

Le tableau contient dans sa première colonne le nombre de fois où on a rencontré un caractère (son nombre d'occurence), et dans sa troisième colonne comment on va coder un caractère.

L'algorithme est alors le suivant : A chaque fois qu'on lit un caractère, on écrit à la place son code, et on incrémente son nombre d'occurence. On permute ensuite les caractères (sans toucher aux codes) de sorte à trier le tableau par nombre d'occurence. Par exemple, examinons ce qui se passe sur pqqpprrrrr. A la lecture du premier p on insère son code 11110000, et on incrémente son nombre d'occurence, qui passe donc à 1. On trie alors le tableau et *p* passe en tête.

| 1           | р      | 000  | 0 | g | 11000  | 0 | $\circ$      | 11110000 | 0        | X           | 11111000 |
|-------------|--------|------|---|---|--------|---|--------------|----------|----------|-------------|----------|
| $\mathbf 0$ | $\Box$ | 001  | 0 | h | 11001  | 0 | q            | 11110001 | 0        | $\mathbf v$ | 11111001 |
| 0           | a      | 010  | 0 | i | 11010  | 0 | r            | 11110010 | $\Omega$ | z           | 11111010 |
| $\Omega$    | b      | 011  | 0 | i | 11011  | 0 | s            | 11110011 | 0        |             | 11111011 |
| $\Omega$    | C      | 1000 | 0 | k | 111000 | 0 | t            | 11110100 | $\Omega$ | ,           | 11111100 |
| 0           | d      | 1001 | 0 |   | 111001 | 0 | u            | 11110101 | $\Omega$ |             | 11111101 |
| $\Omega$    | e      | 1010 | 0 | m | 111010 | 0 | $\mathbf{v}$ | 11110110 | $\Omega$ |             | 11111110 |
| 0           | f      | 1011 | 0 | n | 111011 | 0 | W            | 11110111 | 0        | 7           | 11111111 |

On lit alors q et on écrit son code 11110001. le nombre d'occurence de q passe de 0 à 1, ce qui donne

|          | р      | 000  | 0 | f | 11000  | 0 | n           | 11110000 | 0 | $\mathbf x$ | 11111000 |
|----------|--------|------|---|---|--------|---|-------------|----------|---|-------------|----------|
|          | q      | 001  | 0 | g | 11001  | 0 | $\circ$     | 11110001 | 0 | $\mathbf v$ | 11111001 |
| $\Omega$ | $\Box$ | 010  | 0 | h | 11010  | 0 | r           | 11110010 | 0 | z           | 11111010 |
| $\Omega$ | a      | 011  | 0 | i | 11011  | 0 | S           | 11110011 | 0 |             | 11111011 |
| $\Omega$ | b      | 1000 | 0 | i | 111000 | 0 | t           | 11110100 | 0 |             | 11111100 |
| 0        | C      | 1001 | 0 | k | 111001 | 0 | u           | 11110101 | 0 |             | 11111101 |
| $\Omega$ | d      | 1010 | 0 |   | 111010 | 0 | $\mathbf v$ | 11110110 | 0 |             | 11111110 |
| $\Omega$ | e      | 1011 | 0 | m | 111011 | 0 | W           | 11110111 | 0 | 7           | 11111111 |

A la lecture du q suivant, on écrit donc 001 et celui-ci passe en tête :

| 2        | q | 000  | 0        | f | 11000  | 0 | n              | 11110000 | 0        | $\mathbf x$ | 11111000 |
|----------|---|------|----------|---|--------|---|----------------|----------|----------|-------------|----------|
|          | р | 001  | 0        | g | 11001  | 0 | $\circ$        | 11110001 | 0        | $\mathbf v$ | 11111001 |
| 0        | Ц | 010  | 0        | h | 11010  | 0 | r              | 11110010 | $\Omega$ | z           | 11111010 |
| $\Omega$ | a | 011  | $\Omega$ | i | 11011  | 0 | s              | 11110011 | $\Omega$ | ٠           | 11111011 |
| 0        | b | 1000 | 0        | ٦ | 111000 | 0 | t              | 11110100 | $\Omega$ | ,           | 11111100 |
| $\Omega$ | C | 1001 | 0        | k | 111001 | 0 | u              | 11110101 | $\Omega$ | J           | 11111101 |
| $\Omega$ | d | 1010 | 0        | 1 | 111010 | 0 | $\overline{V}$ | 11110110 | 0        |             | 11111110 |
| $\Omega$ | e | 1011 | 0        | m | 111011 | 0 | W              | 11110111 | $\Omega$ | 7           |          |

**Q 3)** Finir l'exécution de l'algorithme. Il n'est pas demandé d'écrire toutes les étapes.

**Q 4)** Quel est le taux de compression sur le texte yyyy...yyyzzzz...zzzz où il y a *n* fois le caractère y et *n* fois le caractère z ? On donnera la réponse en fonction de *n*.

**Q 5)** Expliquer comment (et pourquoi) on peut décompresser.

**Q 6)** Expliquer en quoi cet algorithme peut être considéré comme un algorithme de type "Huffman adaptatif".

**Q 7)** Donner un exemple sur lequel l'algorithme n'est pas du tout efficace. On se contentera de donner une idée et on ne cherchera pas à calculer le taux de compression.

#### **3 TP**

**Q 1)** Ecrire l'algorithme de compression LZ78. Votre programme attendra un texte sur l'entrée standard, et renverra le résultat sur la sortie standard. Par exemple, sur l'entrée

aabaaabc

votre programme pourra répondre

(0,a) (1,b) (1,a) (2,c)

Le programme C que vous allez écrire prendra le texte sur l'entrée standard. Pour cela, vous pouvez utiliser la commande getchar qui lit caractère après caractère de l'entrée standard.

Ainsi l'exemple suivant lit toute l'entrée standard puis la met dans le tableau A.

```
#include <stdio.h>
int main(){
 unsigned char A[50000];
  int c,i;
  i = 0;while ((c=getchar()) != EOF)
    {
    A[i] = c;i++;
    }
  }
```
On rappelle ici l'algorithme vu en cours, qui utilise un tableau *T*[][]. On rappelle qu'initialement  $N = 0$  et que  $T[0][c] = -1$  pour tout *c*.

 $\circ$  i = 0.

- lire un caractère c
- Si *T*[*i*][*c*] est différent de −1, alors *i* = *T*[*i*][*c*], et lire un nouveau caractère.
- Sinon
	- $\circ$  écrire  $(i, c)$ ;
	- mettre *T*[*i*][*c*] à la valeur *N* + 1 ;
	- mettre *T*[*N* + 1][*j*] à la valeur −1 pour tout *j* ;
	- Incrémenter *N*
	- mettre *i* à 0.

 Attention, il faut éviter de garder en mémoire le texte d'entrée.

**Q 2)** Ecrire, au choix, soit l'algorithme de décompression LZ78, soit l'algorithme de compression LZ77

# **A Algorithme LZ78**

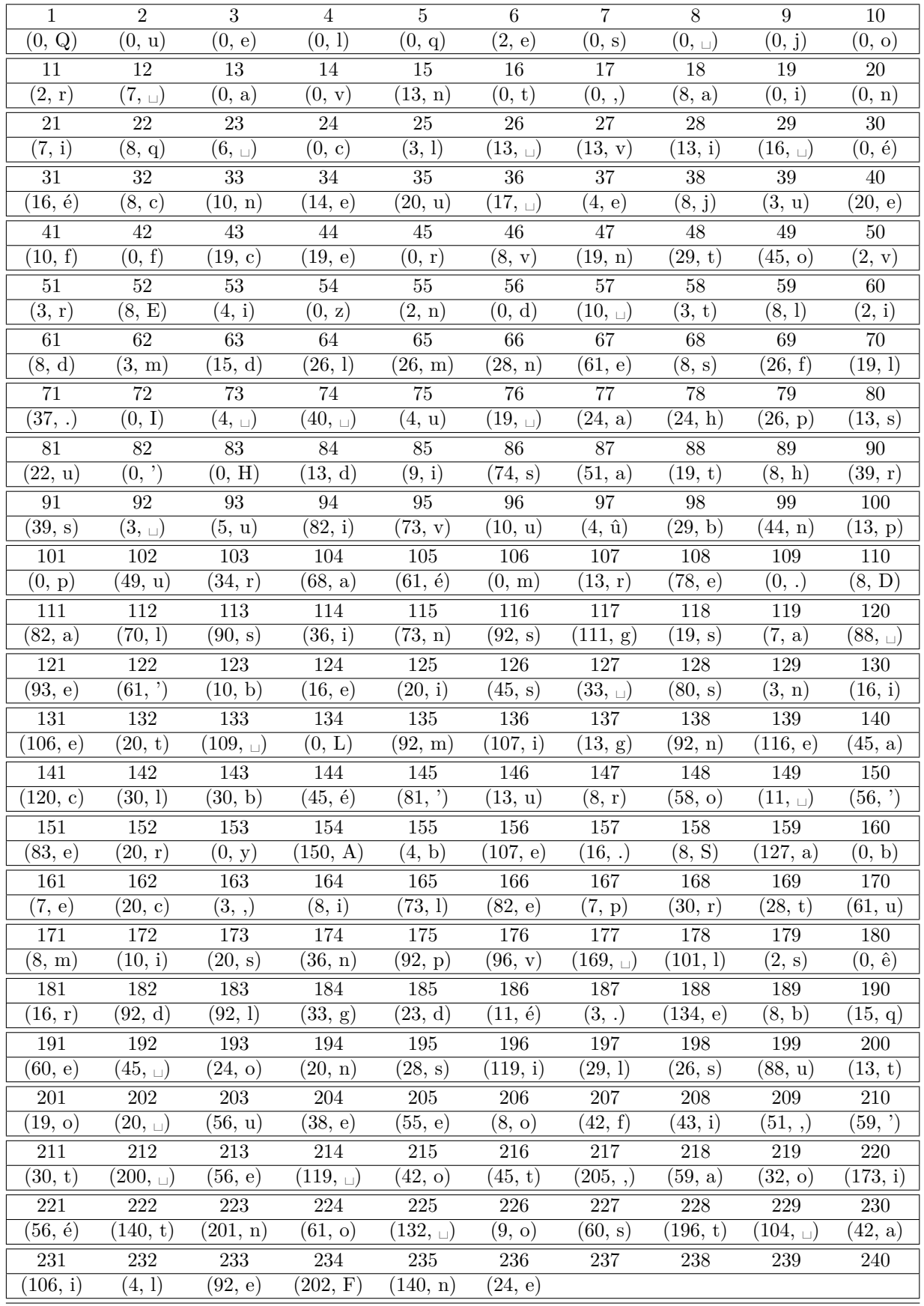